**108**

Innowacje pedagogiczne

Innowacje pedagogiczne

# WBI – Innowacyjna dydaktyka w uczeniu wspomaganym siecią

## **Bożena Boryczka i Witold Kranas**

Projekt *Innovative Didactics via Web Based Learning – Innowacyjna dydaktyka w uczeniu wspomaganym siecią* jest międzynarodowym projektem, zatwierdzonym do realizacji w ramach programu Sokrates (komponent Minerwa) w roku 2004, a realizowanym przez edukatorów i pracowników nauki z Bułgarii, Litwy, Holandii, Słowacji i Polski. Projekt kładł nacisk na nowoczesne metody i środki nauczania, tak, aby zgodnie z duchem reformy umożliwić w praktyce szkolnej:

- przygotowanie uczących się do życia w społeczeństwie,
- nabywanie umiejętności odszukiwania informacji w sieciach rozległych oraz budowanie struktur wiedzy ze zdobytych informacji,
- wprowadzenie do posługiwania się Internetem jako środkiem pracy intelektualnej,
- kreatywne zdobywanie przez uczniów wiedzy (idea konstruktywizmu),
- podejście interdyscyplinarne do wielu zagadnień,

rozwijanie współpracy uczniów wokół wspólnych celów poznawczych.

Jego głównym celem było **przeprowadzenie kaskadowego szkolenia** przygotowującego nauczycieli różnych przedmiotów do wykorzystywania zasobów internetowych w procesie kształcenia. Drugi cel projektu to **stworzenie materiałów szkoleniowych** (zwanych zadaniami – assignments). Zadania dotyczące wykorzystania Internetu w edukacji budowane były w oparciu o konstruktywistyczne podejście do procesu nauczania – uczenia się. Materiały te dostosowane zostały do narodowych systemów edukacyjnych oraz potrzeb i mogą być stosowane przez edukatorów na kursach, zarówno dla czynnych nauczycieli, jak również studentów przygotowujących się do zawodu nauczyciela.. Projekt zakładał, że docelowo dostępnych będzie około 2500 zadań opracowanych w jednolitej formie i poddanych ocenie zarówno wewnętrznej, jak i międzynarodowej.

W trakcie projektu była budowana i wykorzystywana internetowa baza ćwiczeń WAD (Web Assignment Database), która pozwalała nauczycielom tworzyć i wyszukiwać zadania wspomagające uczenie się i nauczanie różnych przedmiotów (na różnych poziomach) z wykorzystaniem zasobów Internetu.

## **Instytucje współpracujące w projekcie**

## **1. Uniwersytet w Twente, Wydział Nauk Psychologicznych i Pedagogicznych (Holandia)**

Uniwersytet w Twente jest uczelnią prowadzącą badania i wdrożenia projektów. Powstał w 1961 roku, zajmuje się edukacją akademicką i badaniami w wielu obszarach nauki, w dziedzinach od studiów publicznych i fizyki stosowanej do technologii biomedycznej. http://www.utwente.nl

**2. Uniwersytet Sofijski, Centrum Technologii Społeczeństwa Informacyjnego (Bułgaria**).

Uniwersytet Sofijski im St Klimenta Ohridskiego jest pierwszą wyższą szkołą w Bułgarii. Centrum Technologii Społeczeństwa Informacyjnego – CIST jest częścią Instytutu Technologii Informacyjnych na Wydziale Matematyki i Informatyki (FMI) Uniwersytetu Sofijskiego. Obecnie CIST jest interdyscyplinarną instytucją badawczą i edukacyjną wspierającą wprowadzanie, rozwój i szerokie wykorzystanie technologii społeczeństwa informacyjnego (IST).

http://www-it.fmi.uni-sofia.bg/cist

## **3. VIRTECH (Bułgaria)**

VIRTECH jest spółką z ograniczoną odpowiedzialnością, zajmującą się zaawansowanymi technologiami informacyjnymi i komunikacyjnymi. Firma powstała w 1996 roku, posiada wiedzę i doświadczenie w międzynarodowych przedsięwzięciach, w szerokim zakresie usług, doradztwa i szkoleń. http://www.virtech-bg.com/

## **4. Centrum Technologii Informacyjnych w Edukacji (Litwa)**

Centrum Technologii Informacyjnych w Edukacji jest rządową instytucją finansowaną przez Ministerstwo Edukacji i Nauki Republiki Litewskiej. http://www.ipc.lt

## **5. Narodowy Instytut Edukacji (Słowacja)**

Narodowy Instytut Edukacji (SPU) jest placówką rządową Ministerstwa Edukacji Republiki Słowackiej. Po-

wstał w 1994 roku w wyniku połączenia Instytutu Badań Pedagogicznych i Centralnego Ośrodka Metodycznego w Bratysławie. Zadaniem SPU jest prowadzenie badań edukacyjnych i zapewnianie wsparcia pedagogicznego szkołom podstawowym i średnim. http://www.statpedu.sk

## **6. EDUKÁCIA, Stowarzyszenie wspierania edukacji (Słowacja)**

Stowarzyszenie powstało w 1997 roku w celu wspierania edukacji jednostek fizycznych i prawnych w podnoszeniu jakości życia. Stowarzyszenie w szczególności wspomaga rozwój w następujących dziedzinach: zawodowej, metodycznej, pedagogicznej i psychologicznej pracowników szkół, instytucji edukacyjnych i innych organizacji, które zajmują się nauczaniem.

http://www.mctba.sk

## **7. Ośrodek Edukacji Informatycznej i Zastosowań Komputerów (Polska)**

**Polska wersja bazy ćwiczeń** dostępna jest pod adresem http://62.44.100.87/wad/pl. Nadal mogą z niej korzystać zarówno użytkownicy zarejestrowani, jak i anonimowi. Proces rejestracji jest bardzo prosty i składa się z dwóch etapów.

I. Zgłoszenie udziału w projekcie – wypełnienie formularza.

## Zgloszenie

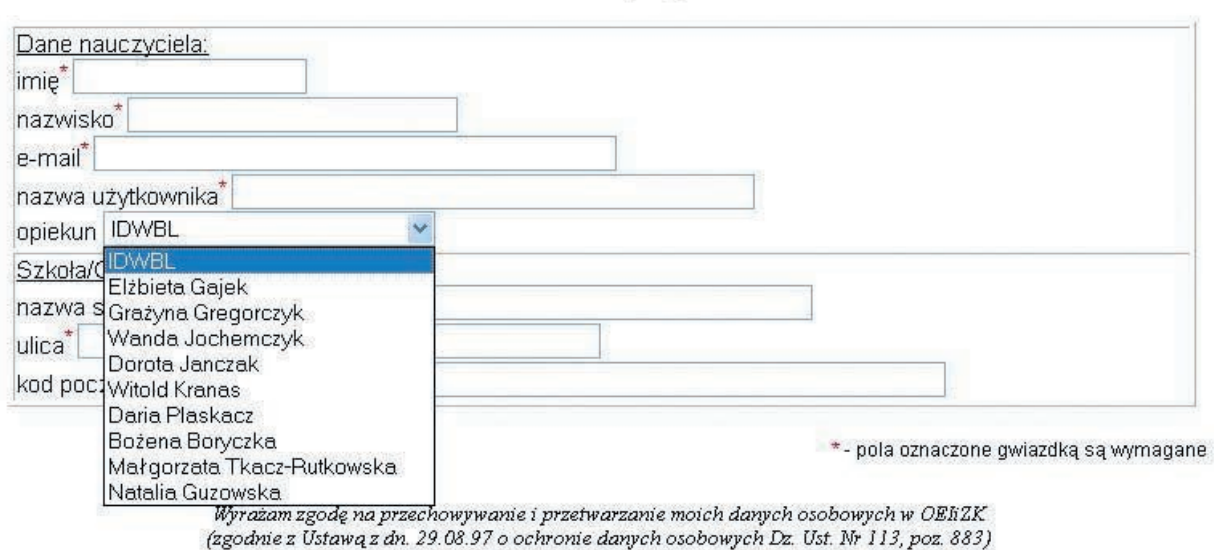

do udziału w projekcie

MERITUM 4 (7) / 2007

MERITUM 4 (7) / 200

## · Utwórz konto

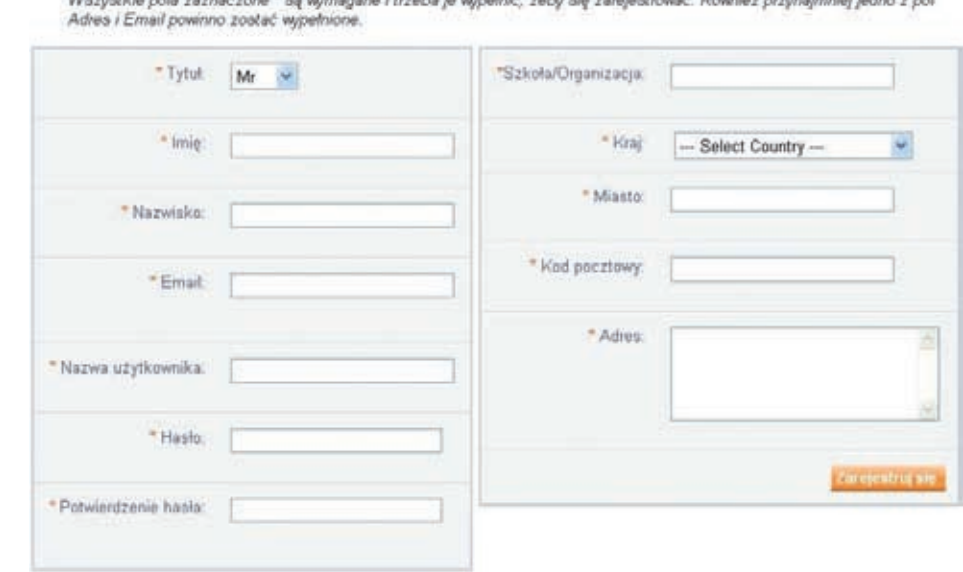

II. Rejestracja w internetowej bazie ćwiczeń (WAD) – wypełnienie formularza. Pełna rejestracja następuje po zaakceptowaniu przez administratorów (W. Kranas, B. Boryczka).

Po zalogowaniu się do systemu użytkownik ma dostęp do pozycji menu odpowiadających jego profilowi:

- administrator posiada pełne uprawnienia, przyznaje uprawnienia dla zarejestrowanych użytkowników,
- lider, trener może wprowadzać ćwiczenia, zmieniać ich status, przyznawać ostatecznym ćwiczeniom status opublikowanych, usuwać opublikowane ćwiczenia, przeglądać ćwiczenia, korzystać z systemu wiadomości,
- nauczyciel może wprowadzać ćwiczenia, zmieniać ich status (robocze, ostateczne, usuwanie),

przeglądać ćwiczenia, korzystać z systemu wiadomości. Ma dostęp do ćwiczeń o statusie "ostateczne" i "opublikowane",

- • uczeń może używać systemu wiadomości, przeglądać ćwiczenia,
- • anonimowy może przeglądać ćwiczenia o statusie "opublikowany".

Przy wyszukiwaniu ćwiczeń można skorzystać z wyszukiwania prostego (wpisanie słowa kluczowego lub numeru zdania) oraz wyszukiwania złożonego (stosowanie filtrów).

Wprowadzanie nowych ćwiczeń odbywa się za pomocą specjalnego formularza.

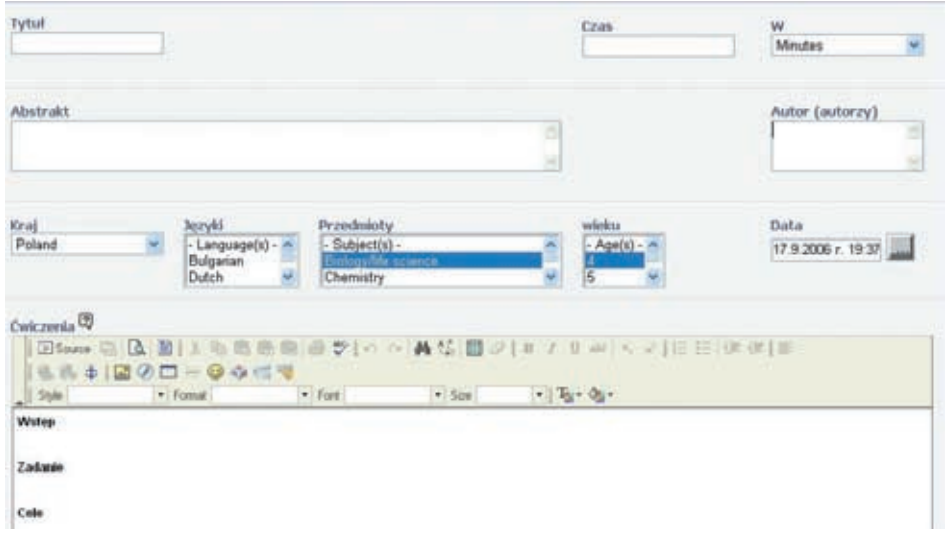

Istnieje możliwość dodania załączników do tworzonego ćwiczenia, nadania statusu "robocze" (do dalszych poprawek) lub "ostateczne", które po pozytywnej ocenie przez trenera i zespół nauczycieli, może zostać opublikowane. Ćwiczenie można też wydrukować.

Zalogowani użytkownicy mogą także adaptować ćwiczenia swoich kolegów. Ekran edycyjny adaptacji jest taki sam, jak w przypadku tworzenia nowego ćwiczenia..

W ramach projektu IDWBL Ośrodek Edukacji Informatycznej i Zastosowań Komputerów w Warszawie zaprosił nauczycieli różnych przedmiotów zainteresowanych zastosowaniem środków technologii informacyjnej i komunikacyjnej (TIK), a w szczególności Internetu w nauczaniu swojego przedmiotu do współudziału w projekcie (http://idwbl.oeiizk.waw.pl) oraz uruchomił cykl bezpłatnych szkoleń. W trakcie warsztatów nauczyciele zapoznali się z ideą projektu, pracą metodą WebQuestu, dokonali rejestracji w bazie WAD oraz publikowali swoje projekty zadań wykorzystujących zasoby sieci Internet.

Łącznie do końca grudnia 2006 roku na wszystkich szkoleniach prowadzonych w ramach projektu IDWBL w Polsce utworzono 690 zadań w różnych językach i zamieszczono je w bazie WAD.

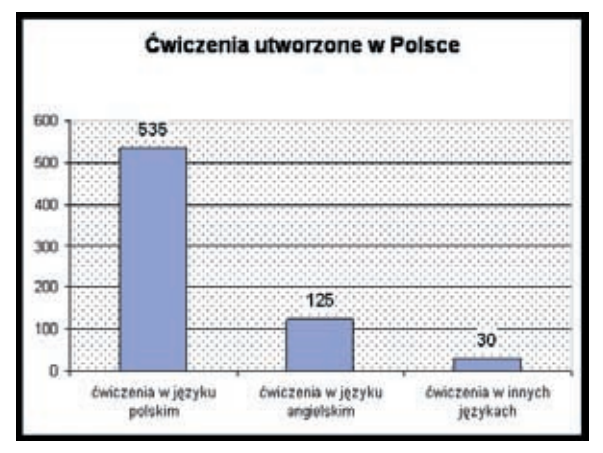

**Wykres 1.** Zestawienie polskich zadań w bazie WAD

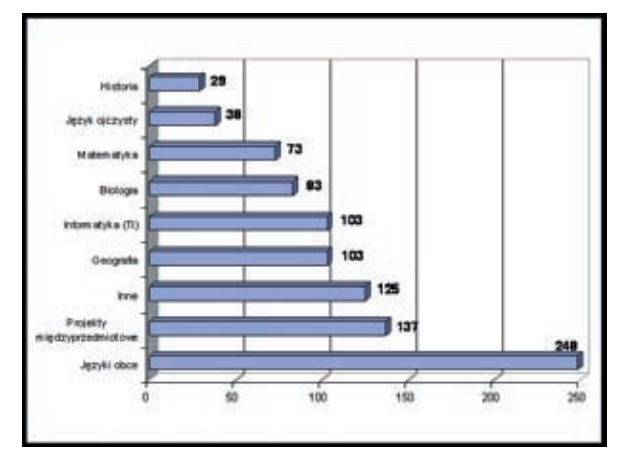

**Wykres 2.** Zadania w bazie WAD wg przedmiotów

Ponieważ w projekcie brali udział nauczyciele różnych przedmiotów, różnorodność tematyczna zadań jest także widoczna.

Przykładowe zadania zamieszczone w bazie:

## 1. Ewa Rułan: **Konkurs na projekt logo** (ID# 2006)

Krótka teoria logo oraz opracowanie projektu logo na konkurs. Temat wchodzi w zakres ścieżki medialnej i edukacji europejskiej (informatyka; gimnazjum, liceum).

## 2. Małgorzata Rokicińska: **Słynni badacze, odkrywcy i podróżnicy, ludzie nauki i sztuki patronami ulic Warszawy** (ID# 1165)

Wyszukiwanie, gromadzenie i przetwarzanie informacji w celu opracowania tematu w formie prezentacji multimedialnej z wykorzystaniem programu Power Point. (historia; gimnazjum).

## 3. Marta Liszka: **Przygotowania do wyprawy rowerowej po Holandii** (ID# 2209)

Na podstawie tematu i podanych stron internetowych należy stworzyć plik, który zawierać będzie informacje dotyczące m in.: terminów, zaplanowanych tras oraz zamieszczenie ich na mapie (j. obcy, geografia; gimnazjum, liceum).

4. Katarzyna Bilska: **Polskie lasy** (ID# 1162) Praca polega na wyszukaniu przez uczniów informacji na temat mieszkańców poszczególnych typów lasów. Wykonanie prezentacji w Power Point lub plakatu. (biologia; plastyka; geografia; szkoła podstawowa).

5. Witold Kranas: **Statystyka osesków** (ID# 341) Dane z gazety codziennej o nowo narodzonych dzieciach wprowadzane są do arkusza. Na zestawie przynajmniej 200 rekordów – niemowlaków należy przeprowadzić opracowanie statystyczne danych. (informatyka, matematyka, WOS; liceum)

W dniach 21-23 czerwca 2006 roku w Ośrodku Edukacji Informatycznej i Zastosowań Komputerów w Warszawie gościł Tjeerd Plomp – przedstawiciel Uniwersytetu Twente (holenderskiego koordynatora projektu). Przyjechał ocenić realizację projektu w Polsce. Rozmawiał z liderami i trenerami projektu oraz nauczycielami biorącymi udział w szkoleniach. Oglądał przygotowane przez polskich nauczycieli zadania (naszych zadań było wtedy w bazie ok. 100). Pozytywnie ocenił zarówno zaangażowanie nauczycieli, jak i poziom przygotowanych przez nich zadań.

Prace i szkolenia projektu były kontynuowane w Polsce do końca roku 2006 i zakończyły się 6 grudnia Polską Konferencją IDWBL w Warszawie.

W planie konferencji znalazły się wystąpienia naukowców, jak i czynnych nauczycieli. Była ona podzielona na 4 części:

## **1. Projekt IDWBL w Polsce – przegląd**

Elżbieta Gajek: Projekt IDWBL – spojrzenie ogólne Witold Kranas: Projekt IDWBL w Polsce – próba podsumowania

## **2. Doświadczenia trenerów projektu**

Dorota Janczak: Uwagi o szkoleniach projektu IDWBL Małgorzata Tkacz-Rutkowska: IDWBL dla dzieci? Natalia Guzowska: Zadania nauczycieli – uwagi o formie zadań w bazie WAD

# **3. Doświadczenia nauczycieli – jak zadania sprawdzają się w szkole**

Małgorzata Rokicińska: Herb, czyli znak rodu. Wnioski i doświadczenia wynikające z realizacji projektu IDWBL z zakresu edukacji historycznej

Ewa Rułan: Webquest Konkurs na logo projektu w praktyce

Sylwia Myrcha: WebQuest Procenty w naszym życiu codziennym

Ewa Korn: IDWBL – praktycznym narzędziem edukacyjnym

## **4. Projekt IDWBL – z rękami na klawiaturze**

Ankieta końcowa projektu

Polskie zadania w bazie WAD i ich ocena

W konferencji wzięło udział ponad 40 nauczycieli z Województwa Mazowieckiego. Z materiałami konferencyjnymi można zapoznać się na stronie http://idwbl.oeiizk. waw.pl/konfer.php

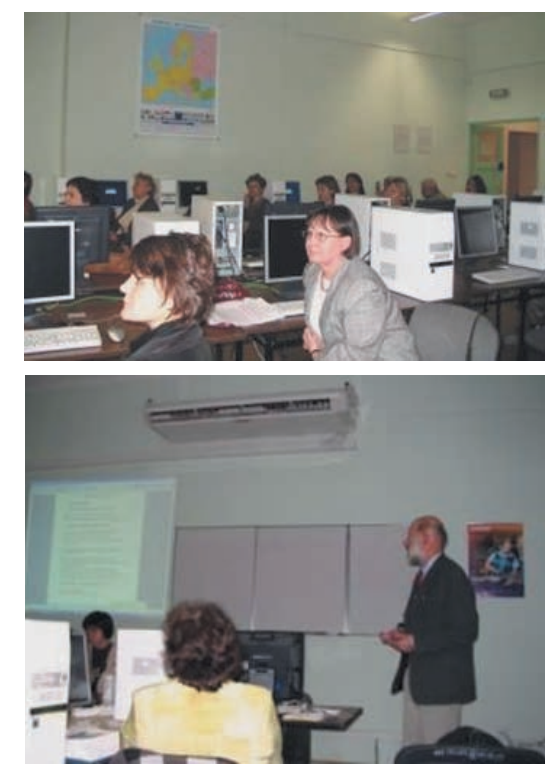

**Fot.** Zdjęcia z konferencji w Warszawie

Na zakończenie projektu odbyła się międzynarodowa konferencja w Brukseli, na której Witold Kranas zaprezentował nasz dorobek w projekcie. Został on wysoko oceniony przez uczestników konferencji.

Mimo tego, że prace projektowe zostały zakończone, nadal jest dostępna baza WAD z dużą ilością ciekawych materiałów dydaktycznych. Jest to doskonałe źródło scenariuszy dla uczniów i nauczycieli, które można wykorzystywać na własnych zajęciach.

**Autorzy są nauczycielami konsultantami Ośrodka Edukacji Informatycznej i Zastosowań Komputerów w Warszawie**